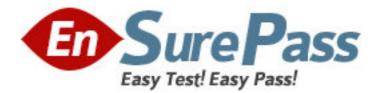

Exam Code: 310-202

Exam Name: Sun Certified System Administrator for

Solaris 10 OS.Part 2

Vendor: Sun

Version: DEMO

# Part: A

1: When using the Preboot Execution Environment to boot and install the OS over the network on x86 / x64 based systems, which of the following are required? (Choose three.)

A.A DHCP server.

B.PXE network adapter.

C.An install server which must be x86-based.

D.A boot server supporting ARP and RARP services.

E.An install server which can be SPARC or x86-based.

F.PXE network boot must be supported in the BIOS of the x86-based system.

## Correct Answers: A B E

2: Given the output from dumpadm on a system with the node name, rabbit:

# dumpadm

Dump content: kernel pages

Dump device: /dev/dsk/c2t3d0s0 (dedicated)

Savecore directory: /var/crash/wm13w6

Savecore enabled: no

Which three commands have been executed to accomplish this configuration? (Choose three.)

A.dumpadm -n

B.dumpadm -c none

C.dumpadm -s wm13w6

D.dumpadm -d c2t3d0s0

E.dumpadm -d /var/dsk/c2t3d0s0

F.dumpadm -s /var/crash/wm13w6

# Correct Answers: A E F

3: During boot up, your x86-based laptop that is running the Solaris 10 OS displays the message: NFS server arizona not responding, still trying Which two are valid troubleshooting procedures for this problem? (Choose two.)

A.restart the NFS client-side daemons

B.verify that the nfsd daemon is running on your laptop

C.verify that your laptop is connected to the correct network

D.verify that the server arizona is up and that its network interface is up.

E.verify that the NFS client entry in /etc/inetd.conf is correct, then get inetd to reread the /etc/inetd.conf

# Correct Answers: C D

4: What are two benefits of soft partitions? (Choose two.)

A.They allow multiple physical volumes to be combined into a single logical volume.

B.They provide a more reliable method for storing data and improving availability.

C.They improve throughput by scattering access across multiple physical volumes.

D.They allow a single large volume to be subdivided into more than eight segments.

E. They allow a file system to grow beyond the limits of the underlying physical volume.

F.They allow the file system to grow as the underlying volume size increases without moving or destroying the data already stored on it.

## Correct Answers: D F

5: You are responsible for maintaining a server used to support installations by means of Flash archives. Because of the diversity of systems on your organization's network, you have many different Flash archives on this server. Which command can be used to find out who created the archives and when they were created?

A.flar info archivename

B.flar version archivename

C.flar manifest archivename

D.flar create -i archivename

#### **Correct Answers: A**

6: The following ZFS file system is available on your system: NAMEUSEDAVAILREFERMOUNTPOINTfiles82K 72.8G24.5K/data. You want to temporarily unmount the /data file system. Which set of commands will unmount the /data file system so that it is not available to users and then mount the system when you are ready to make it available again?

A.umount /data - to unmount the file system; mount /data to mount the file system.

B.zfs unmount /data - to unmount the file system; zfs mount -a to mount the file system.

C.zfs umount /data - to unmount the file system; zfs mount /data to mount the file system.

D.zfs unmount /data - to unmount the file system; zfs mount -a to mount the file system.

#### **Correct Answers: B**

7: Commands can be listed in multiple profiles with different attributes. Additionally, the system takes the default profiles into account. What is the algorithm the Solaris system uses to determine the attributes of an executable?

A.The order of the profiles listed is irrelevant. The system applies the best match, ignoring possible earlier wild card matches.

B.The order of the profiles listed is irrelevant. The system applies the best match, ignoring possible earlier wild card matches, preferring profiles from user\_attr.

C.The system searches the profiles in order, starting with the default profiles from /etc/security/policy.conf, the profiles in user\_attr, followed by All, if NOT already specified.

D.The order of the profiles listed is irrelevant. The system applies the best match, ignoring possible earlier wild card matches, preferring the default profile from /etc/security/policy.conf.

E. The system searches the profiles in order, starting with the profiles in user\_attr, then the default profiles from /etc/security/policy.conf, followed by All, if NOT already specified.

# Correct Answers: E

8: A system administrator found the following message in the /var/adm/messages file: Jan 26 14:44:29 host genunix: [ID 936769 kern.notice] pm0 is /pseudo/pm@0 Which statement is true?

A.The message was logged by the kernel.

B.The message was created by the logger command:

logger -t genunix -p kern.notice "pm0 is /pseudo/pm@0". C.The message was created by the logger command: logger "genunix: [ID 936769 kern.notice] pm0 is /pseudo/pm@0". D.The message was created by the logger command: logger -t genunix -p kern.notice "[ID 936769 kern.notice] pm0 is /pseudo/pm@0". **Correct Answers: A** 

9: The Name Service Cache Daemon (nscd) is running and the hosts cache is enabled. What is the result of manually modifying the /etc/inet/hosts file?

A.The nscd is restarted automatically.

B.The hosts cache is immediately updated to reflect the change.

C.The nscd exits and the message error code 1 is sent to syslogd.

D.The hosts cache is invalidated upon the next call to the nscd daemon.

## Correct Answers: D

10: Which answers describe characteristics of the non-global zone? (Choose two.)

A.A non-global zone has its own unique kernel.

B.Shares the Solaris kernel with the global zone.

C.A unique zone ID for each individual zone, starting at ID 0.

D.Unaware of other non-global zones except the global zone.

E.The non-global zone can contain software that is not installed from or shared with the global zone.

## Correct Answers: B E

11: What are three outcomes of executing the # svcadm restart system/name-service-cache command? (Choose three.)

A.The host reboots.

B.The nscd daemon restarts.

C./etc/nscd.conf is reread.

D.The ypbind daemon restarts.

E. The local host's cache of the name services is cleared out.

## Correct Answers: B C E

12: At boot up, this service calls the startup scripts which are used to configure each network interface with an IP address and other required network information. Which service is it?

A.svc:/network/inetd:default

B.svc:/network/service:default

C.svc:/network/ifconfig:default

D.svc:/network/physical:default

# Correct Answers: D

13: You've just configured the network interface on systemA and the following information is displayed pertaining to systemA's network interface: lo0: flags=2001000849<UP,LOOPBACK,RUNNING,MULTICAST,IPv4,VIRTUAL> mtu 8232 index

1 ff000000 rtls0: inet 127.0.0.1 netmask flags=1004842<BROADCAST,RUNNING,MULTICAST,DHCP,IPv4> mtu 1500 index 2 inet 192.168.1.31 netmask ffffff00 broadcast 192.168.1.255 ether 0:10:dc:a3:7e:4b Youve been instructed to change the name of this system to systemB. Which four files need to be modified to change the name of this system from systemA to systemB? (Choose four.) A./etc/nodename B./etc/hostname C./etc/inet/hosts D./etc/domainname E./etc/inetd.conf F./etc/inet/ipnodes G./etc/hostname.rtls0 **Correct Answers: A C F G** 

14: You need to change the hostname and IP address of a server. Without manually editing all of the required files, which command can be run to restore a system configuration to an unconfigured state, ready to be reconfigured again?

A./usr/sbin/sys-unconfig B./usr/sbin/unconfig C./sbin/ipconfig D./usr/sbin/set\_parms initial **Correct Answers: A** 

15: Only local system files are used during the boot process to configure the system for local Ethernet LAN connectivity. Immediately after reboot the ifconfig -a command displays: lo0: flags=1000849<UP,LOOPBACK,RUNNING,MULTICAST,IPv4> mtu 8232 index 1 inet 127.0.0.1 netmask ff000000. Which local network configuration file is missing? A./etc/ethers B./etc/netmasks C./etc/networks D./etc/inet/hosts E./etc/hostname.interface **Correct Answers: E**